Для изменения положения максимального значения напряженности магнитного поля индуктивного элемента  $H_{cz}$ , эффективным способом является изменение его длины *L*.

## **ЛИТЕРАТУРА**

1. Бессонов Л.А. Теоретические основы электротехники. Электромагнитное поле: Учебник. – 9‐е изд., перераб. и доп. – М: Гардарики, 2001. – 317 с.

2. Демирчян К.С. Теоретические основы электротехники. Т.2/ К.С. Демирчян, Л.Р. Нейман, Н.В. Коровкин. – СПб.: Питер, 2009. – 432 с.

3. Купалян С.Д. Теоретические основы электротехники. Ч.3. Электромагнитное поле. Издание 3‐е, исправленное и дополненное. – М.: Энергия, 1970. – 248 с.

4. Воронцов А.А. Математическое моделирование магнитных полей двухко‐орди‐ натных магнитострикционных наклономеров, содержащих постоянный магнит в форме прямоугольного параллелепипеда/ Ю.Н. Слесарев, А.А. Воронцов, Э.В. Карпухин// Вест‐ ник Тамбовского государственного технического университета. – 2013. – т.19. – №1. – С.25‐29.

5. Математическое моделирование магнитных полей двухкоординатных магнито‐ стрикционных наклономеров, содержащих постоянный магнит в форме прямоугольного параллелепипеда Слесарев Ю.Н., Воронцов А.А.,Карпухин Э.В. Вестник Тамбовского гос‐ ударственного технического университета. – 2013. – Т. 19. – № 1. – С. 25–29

6. Mathematical Modeling of Magnetic Fields of the Permanent Magnets and Solenoids, and Comparing the Results Obtained. Slesarev U.N., Mikhajlov P.G. and Vorontsov A.A. Inter‐ national Journal of Applied Engineering Research (IJAER) Volume 11, Number 20 (2016) pp. 10338–10342

7. Повышение эффективности расчета параметров акустических трактов магнито‐ стрикционных преобразователей перемещения. Слесарев Ю.Н., Воронцов А.В., Родио‐ нов С.В Вестник Рязанского государственного радиотехнического университета. 2016.№2 (Выпуск 56). С. 169–175.

УДК 514.18; 004.896

# **ПОРІВНЯЛЬНИЙ АНАЛІЗ КОНСТРУЮВАННЯ ДЕТАЛЕЙ МАШИН У ПРОГРАМНИХ СЕРЕДОВИЩАХ КОМПАС‐3D ТА INVENTOR**

#### **О.М. Твердохліб1, І.В. Вернер2, О.М. Теліпко3**

 $1,2$ асистент кафедри основ конструювання механізмів і машин, e-mail: ill3@ukr.net  $3$ студент групи IMмм-15-1

<sup>1,2,3</sup>Національний технічний університет «Дніпровська політехніка», Дніпро, Україна

**Анотація.** У роботі розглядаються можливості використання найбільш поширених САПР систем Inventor і Компас‐3D на прикладі проектування елементів редукторів. Ро‐ биться порівняльний аналіз можливостей наданих систем.

*Ключові слова: Компас‐3D, Inventor, Autodesk, освіта, проектування.* 

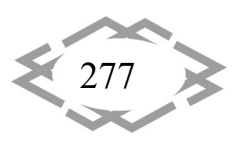

# **COMPARATIVE ANALYSIS OF DESIGNING MACHINE PARTS IN COMPASS‐3D AND INVENTOR SOFTWARE**

### **Alexander Tverdohleb1 , Ilya Verner2, Alexander Telipko3**

1,2 Assistant, Machinery Design Bases Department, e-mail: ill3@ukr.net 3 Student

1,2,3 National Technical University 'Dnipro Polytechnic', Dnipro, Ukraine

**Abstract.** The paper considers the possibilities of using the most common CAD systems such as Inventor and Compass-3D on the example of the reducer elements designing. A comparative analysis of the capabilities of the systems are provided.

*Keywords: Compas‐3D, Autodesk, Inventor, education, design.* 

**Вступ.** У підготовці інженерів важливе місце займає конструювання та проектування, яким слід приділяти особливу увагу.

Під проектуванням розуміється процес розробки технічної докумен‐ тації, що містить техніко‐економічні обґрунтування, розрахунки, креслення, макети, кошторису, пояснювальні записки та інші матеріали, необхідні для виробництва машини. За типом зображення об'єкта розрізняють кресляр‐ ське і об'ємне проектування. Останнє включає виконання макета або моделі об'єкта. Для деталей машин характерний креслярський метод проекту‐ вання. Сукупність конструкторських документів, отриманих в результаті про‐ ектування, називається проектом.

Щоб позбавити конструктора від виконання трудомістких розрахунків, багатофакторного аналізу і великого обсягу графічних робіт використовують сучасну комп'ютерну техніку (КТ). При цьому конструктор ставить задачу для КТ і приймає остаточне рішення, а машина обробляє весь обсяг інформації і робить первинний відбір. Для такого спілкування людини з машиною ство‐ рюються системи автоматизованого проектування (САПР), які сприяють під‐ вищенню техніко‐економічного рівня проектованих об'єктів, скорочення те‐ рмінів, зменшення вартості і трудомісткості проектування.

Відповідно до розробленої в процесі проектування робочої докумен‐ тації в подальшому створюється технологічна документація, яка визначає технологію виготовлення виробу.

Робочі, технологічні, а також нормативно‐технічні документи (останні включають стандарти всіх категорій, керівні технічні матеріали, загальні те‐ хнічні вимоги та ін.) в сукупності складають технічну документацію, необ‐ хідну для організації і здійснення виробництва, випробувань, експлуатації та ремонту предмета виробництва (вироби).

Умови роботи деталей машин бувають дуже різними і важко підда‐ ються точному обліку, тому розрахунки деталей машин часто виконують по

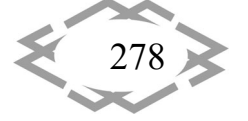

наближеним, а іноді, емпіричними формулами, отриманими в результаті узагальнення накопиченого досвіду проектування, випробувань і експлуа‐ тації деталей і вузлів машин. В процесі проектування деталей машин зустрі‐ чаються два види розрахунків, а саме: проектний розрахунок, при якому за‐ звичай визначаються основні розміри деталей або вузла, перевірочний розрахунок, коли для створеної конструкції визначається, наприклад, значення напруг в небезпечних перетинах, тепловий режим роботи, довговіч‐ ність і інші необхідні параметри.

Зубчасті передачі є відповідальними елементами багатьох сучасних машин і механізмів. До їх основних якісних показників відносяться точність передачі обертання, здатність навантаження, малоголосність, ресурс. Пере‐ раховані критерії забезпечуються технологічними засобами на стадії опера‐ цій зубопрофілювання, де формуються робочі поверхні зубів. Технологія ви‐ готовлення в більшості випадків побудована на реалізації методу обкатки як на традиційних, так і на багатокоординатних верстатах різних компоновок.

**Мета роботи.** Метою роботи є продемонструвати можливості сучасних CAD систем компаній Autodesk і АСКОН при проектуванні складних механіч‐ них механізмів, а також проаналізувати їх можливості.

**Матеріал і результат досліджень.**  Використання сучасних методів комп'ютерної 3D графіки дозволяють удосконалити і прискорити процес проектування технологічних операцій зубопрофілювання [1], забезпечуючи отримання кінцевих форм поверхонь зубів у вигляді наочних і точних комп'‐ ютерних твердотілих моделей.

САПР Компас‐3D і Autodesk Inventor – є найбільш широко поширеними системами твердотілого моделювання. Це означає, що процес побудови моделі складається з послідовного додавання або видалення матеріалу в результаті переміщення в просторі тривимірного поля електронного геоме‐ тричного об'єкта, «ескізу», (обертання навколо осі, видавлювання перпен‐ дикулярно площині ескізу, переміщення по траєкторії та ін.).

Обидві даних системи дозволяють автоматизувати процеси проекту‐ вання елементів таких механічних передач як: шестерні, вали, зубчасті, пла‐ нетарні, ортогональні, зубчасто‐ременеві, черв'ячні, цівкові і інші передачі. Основні етапи створення зубчастого зачеплення продемонстровані в таб‐ лиці 1.

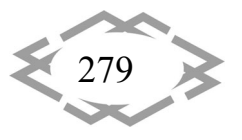

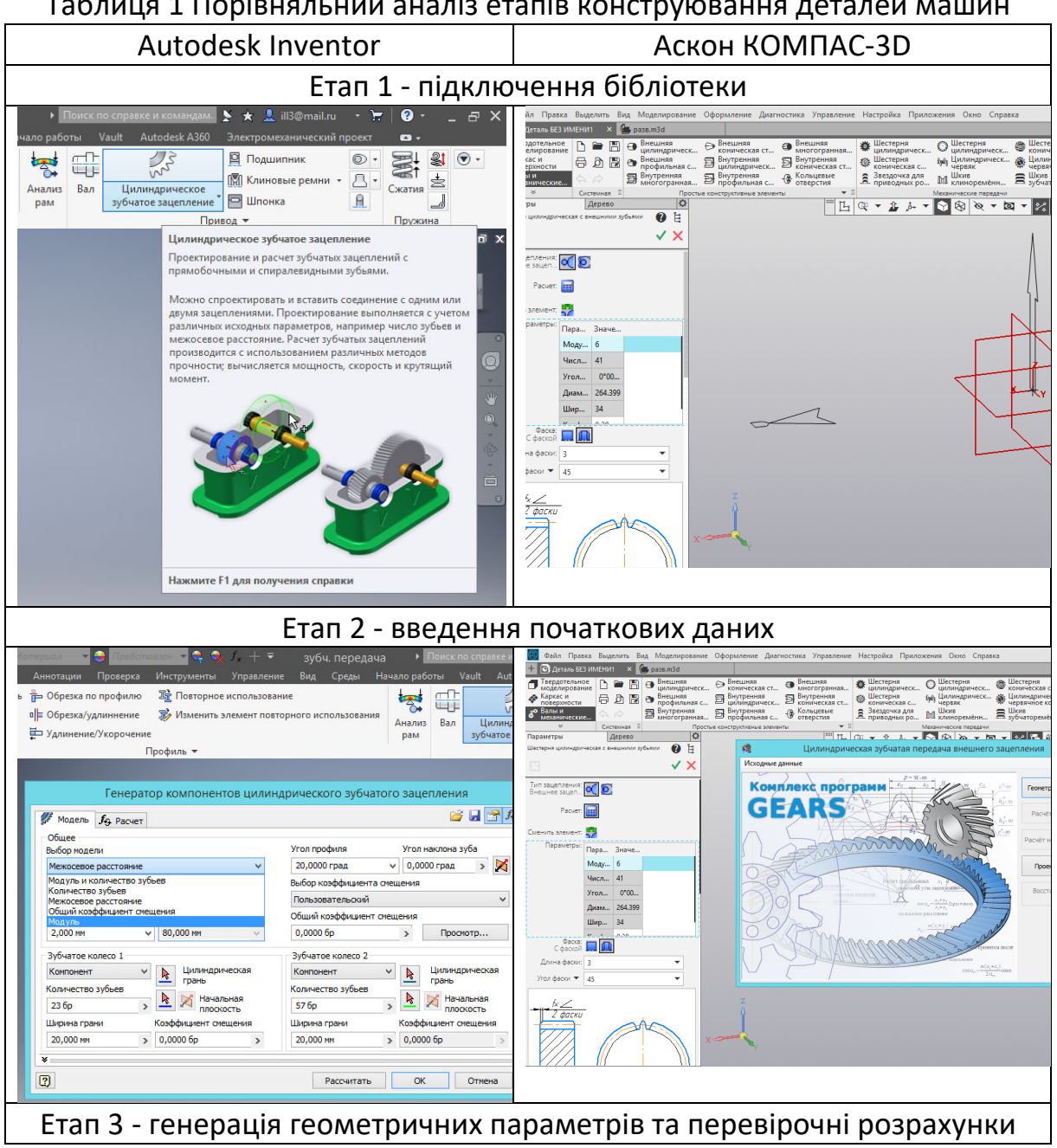

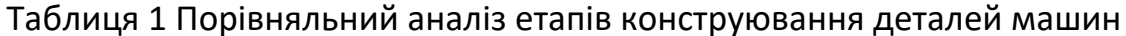

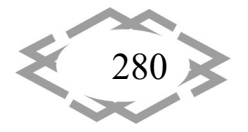

# *IT of Design, Modeling, Modern WEB‐Technology*

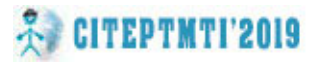

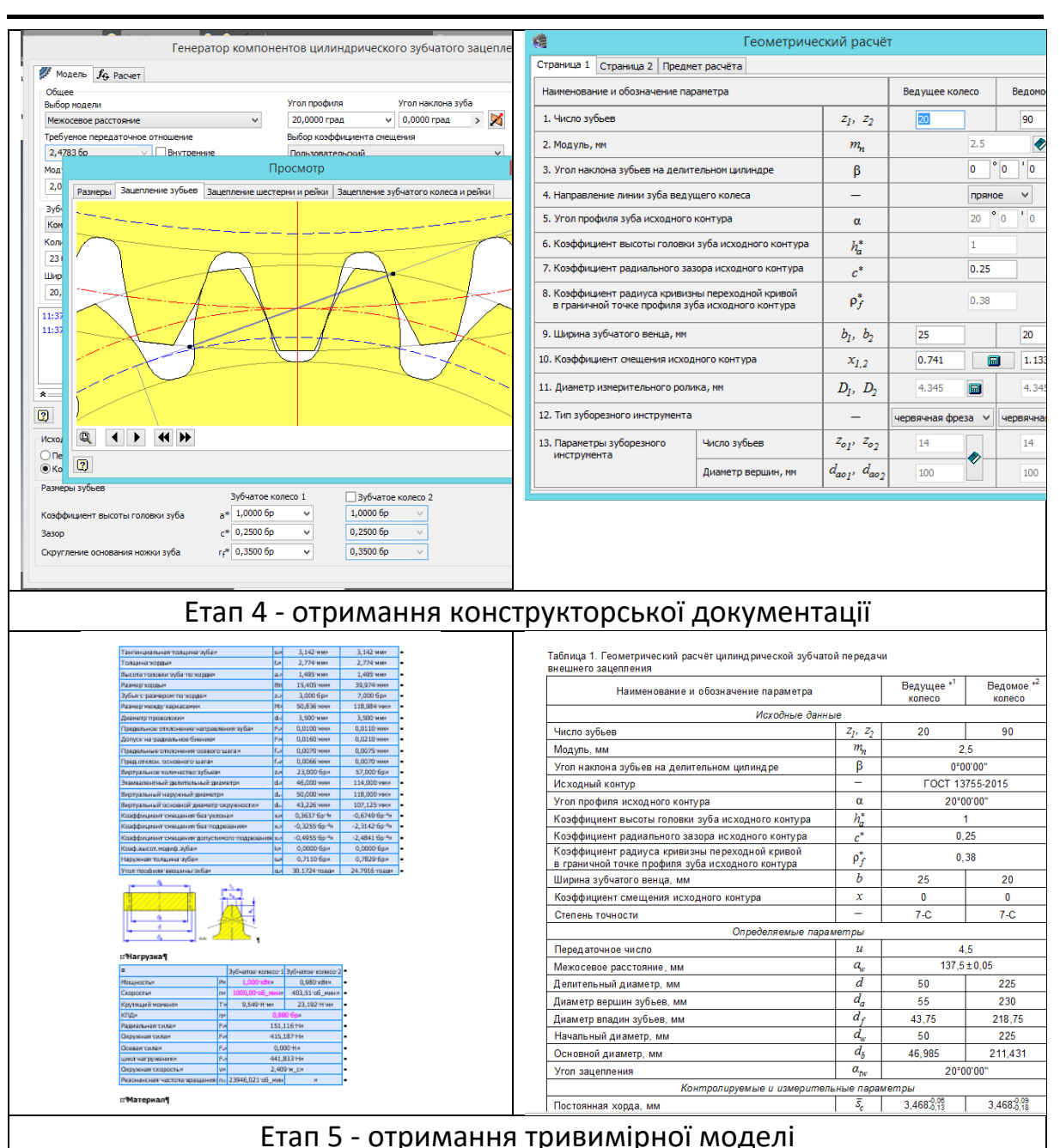

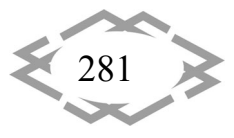

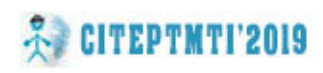

### *ИТ проектирования, моделирования, дизайна, WEB*

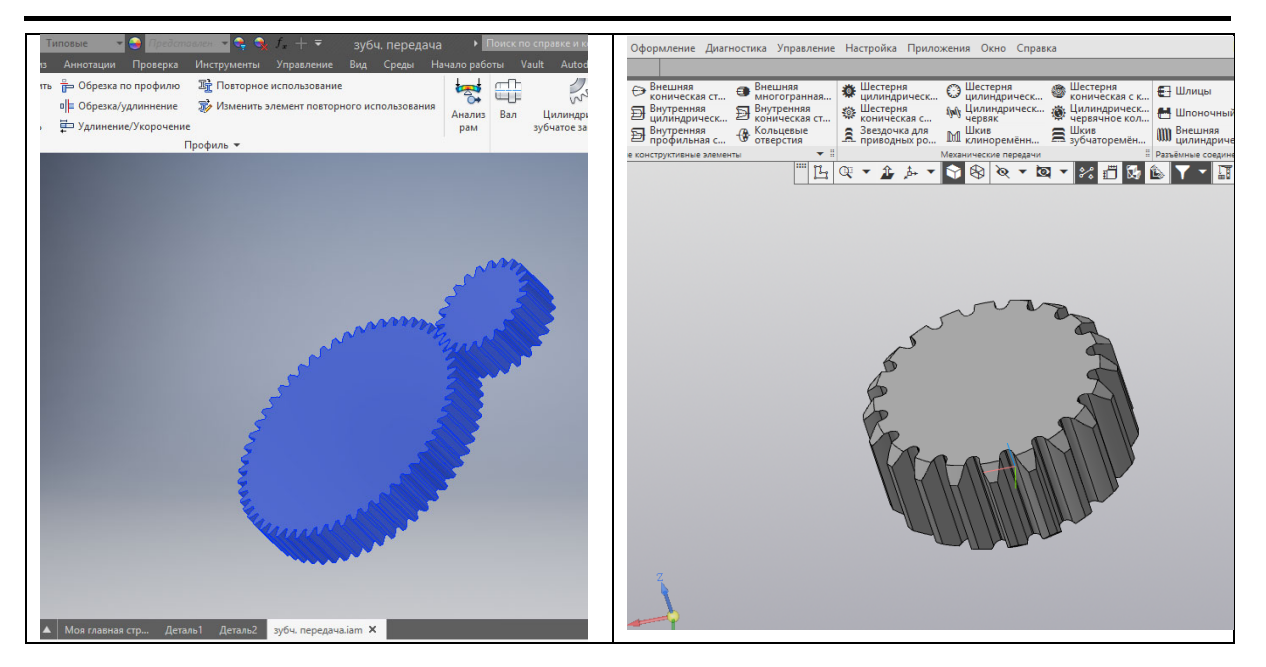

**Висновки.** Практика показує, що принципи роботи в даних системах САПР дозволяють без особливих складнощів переходити від однієї до іншої. Інтерфейси додатків подібні, процеси моделювання об'єктів так само.

Використання генераторів компонентів і розрахункових модулів Autodesk Inventor, а також Аскон Компас‐3D дозволяє значно скоротити час проектування різних деталей і вузлів машин. Сучасні тенденції розвитку на‐ укового знання також дозволяють констатувати той факт, що робота фахів‐ ців технічних спеціальностей без знань сучасного спеціалізованого програ‐ много забезпечення буде просто неможлива [2]. Кафедрою основ констру‐ ювання механізмів і машин розроблена методична база що включає навча‐ льні підручники і методичні вказівки з проектування деталей машин у сучас‐ них САПР системах. Надана література доступна на сайті кафедри, та на ка‐ налі кафедрі у YouTube [3].

### **ЛІТЕРАТУРА**

1. Карачаровский В.Ю. Геометрическое моделирование формообразования про‐ странственных поверхностей при винтовом относительном движении / В.Ю. Карачаров‐ ский, С.А. Рязанов // Проблемы геометрического моделирования в автоматизированном проектировании и производстве: 1‐я Междунар. науч. конф. М.: Изд‐во МГИУ, 2008. – С. 143‐146.

2. Бабичев Д.Т. История развития теории зубчатых передач / Д.Т. Бабичев, А.Э. Вол‐ ков // Ежемесячный интернет‐журнал «Вестник научно‐технического развития». – 2015.  $-$  No 5 (93) – C. 25 - 42.

3. Сайт кафедри основ конструювання механізмів і машин [Електронний ресурс]. – URL: http://okmm.nmu.org.ua (дата звернення: 01.12.2018).

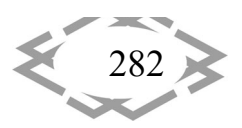